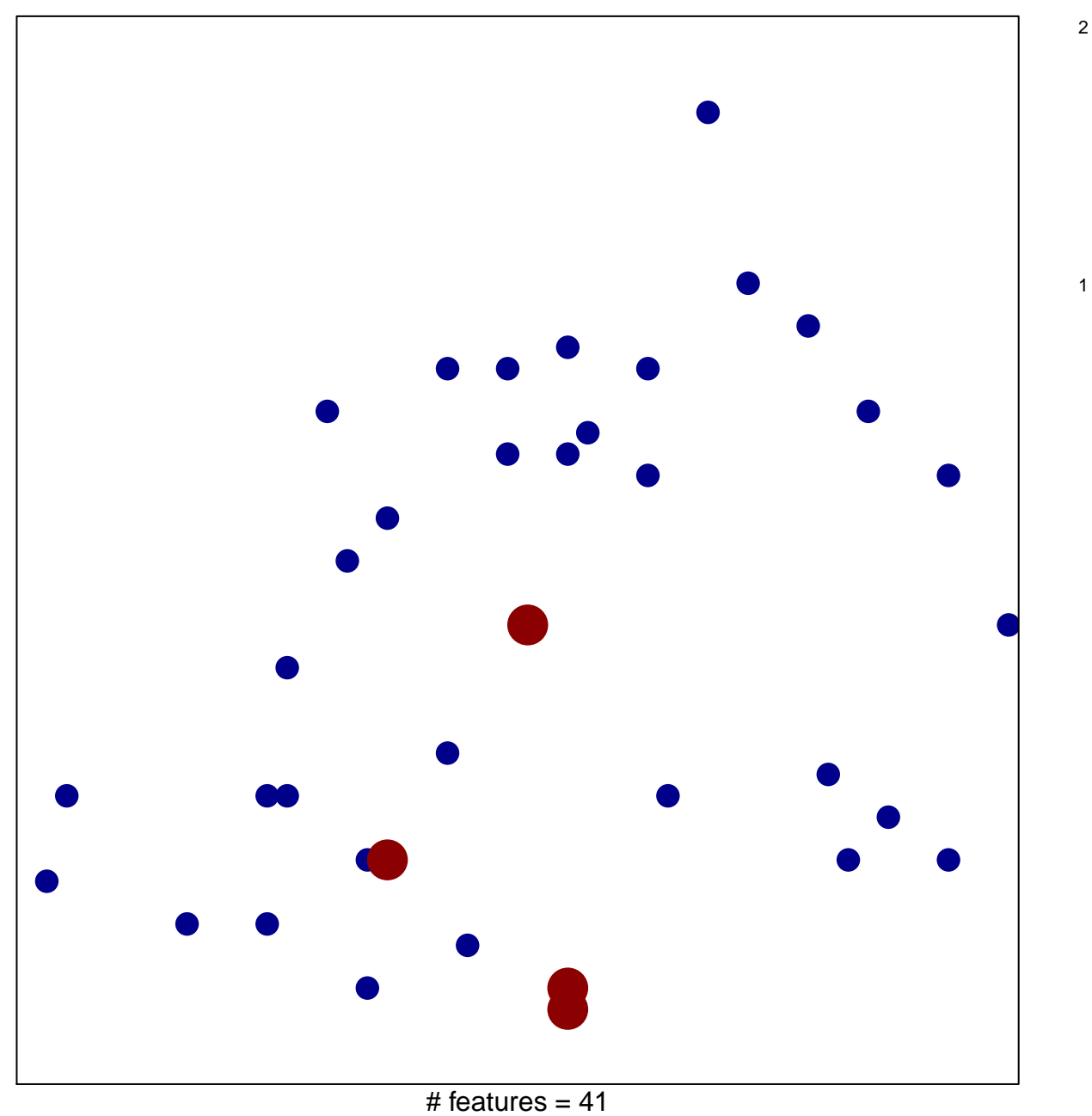

chi-square  $p = 0.8$ 

## **WIRTH\_Homeostasis**

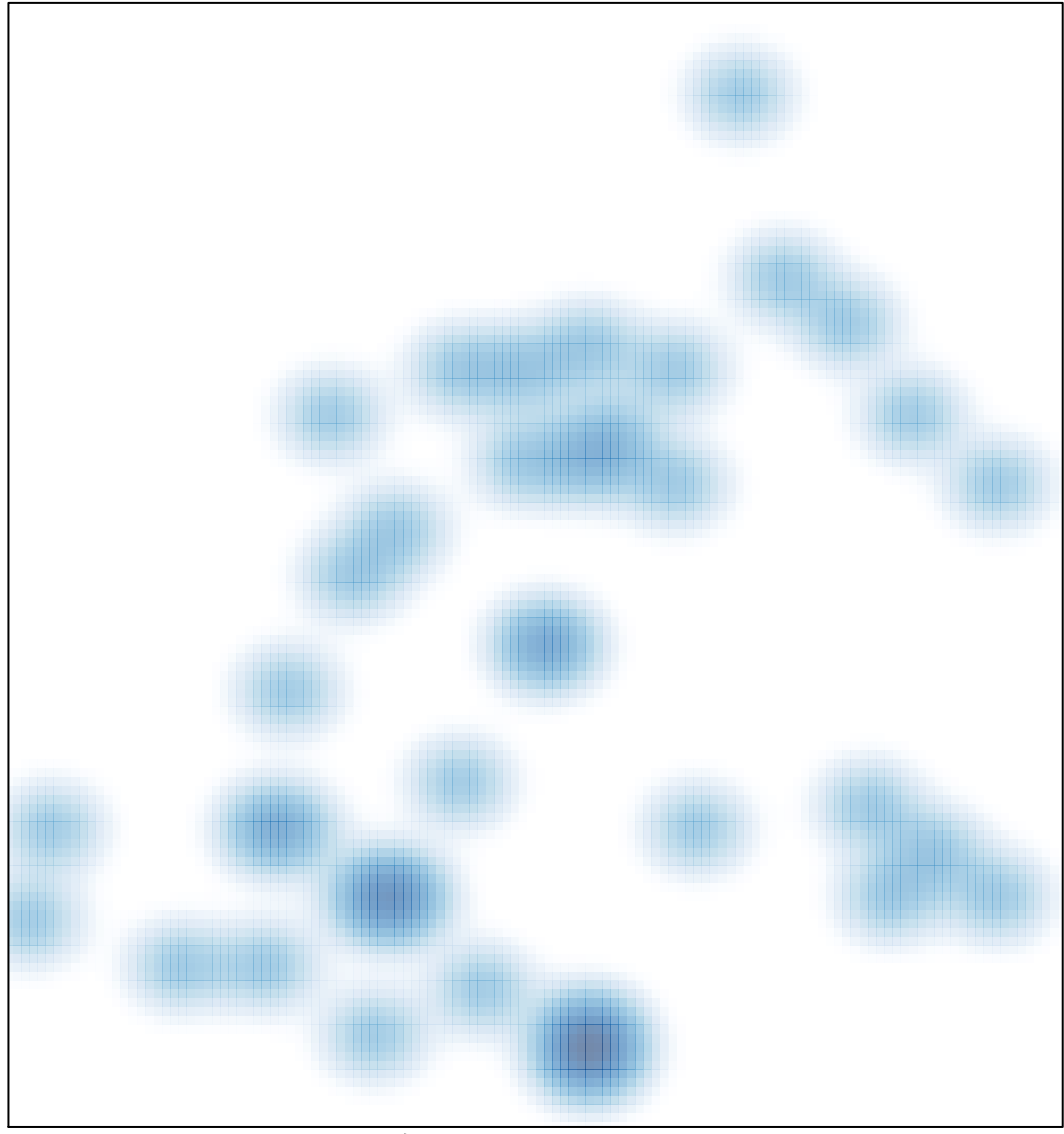

# features =  $41$ , max =  $2$